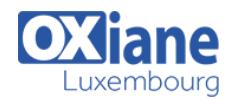

# **[GraphQL](https://www.oxiane.lu/formation/graphql/)**

Mettre en œuvre GraphQL dans vos API

GraphQL, développé par Facebook en 2012 et ensuite opensourced en 2015, est un langage de requête de données pour une meilleure performance de récupération de données avec les appareils mobiles.

Il fournit une alternative à REST et donne aux clients le pouvoir de demander exactement ce dont ils ont besoin.

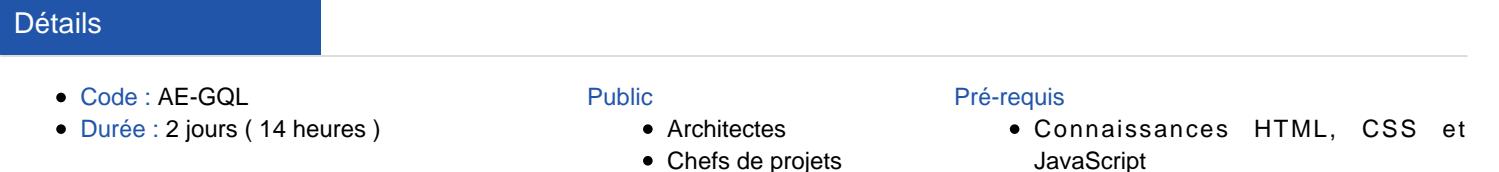

- Chefs de projets
- Consultants
- Consultants informatiques
- Developpeurs
- Professionnels de l'IT

## **Objectifs**

- Comprendre le fondement de GraphQL
- Savoir décider des cas d'utilisation
- Concevoir une API GraphQL
- Concevoir une application cliente en GraphQL

## Programme

#### Introduction

- Pourquoi GraphQL ?
- Principes de base
- GraphQL vs. API REST
- Http comme protocole de transport

## Le langage GraphQL

- Syntaxes
- Requêtes et Mutations
- Champs, arguments, alias…
- Types et Schémas
- Validation, Introspection
- Penser en graphes

## Construire une API GraphQL

- Concevoir son backend avec Spring Boot
- Définition du Schéma
- Construire ses résolvers
- Construire ses mutateurs
- Gestion des authorisations
- Interfaçage avec une base de données relationnelle
- Interfacage avec une base de données NoSQL
- Interconnections avec une API REST
- Bonnes pratiques GraphQL
- Gestion de la pagination
- Allez plus loin : GraphQL et les micro-services

#### Construire un client GraphQL

- Concevoir son Frontend en Javascript
- Comment consommer une API GraphQL
- Intégration avec différents framework
- Comment s'authentifier
- Gestion de la pagination

# Modalités

- Type d'action :Acquisition des connaissances
- Moyens de la formation :Formation présentielle 1 poste par stagiaire 1 vidéo projecteur Support de cours fourni à chaque stagiaire
- Modalités pédagogiques :Exposés Cas pratiques Synthèse
- Validation :Exercices de validation Attestation de stages